**PowerShellIDE Crack [Updated-2022]**

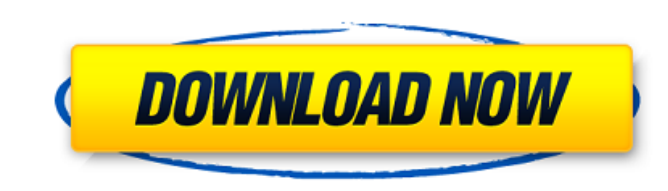

## **PowerShellIDE Download**

PowerShellIDE Serial Key is the world's first PowerShell editor and IDE this editor supports the new Microsoft Windows PowerShell script language and includes many intellisense-like functions as well as an integrated debugger. As a pre-requisite, it requires the latest MS PowerShell to be installed. The PowerShell IDE is intended to work as a complement to the existing UI (Command Window, Integrated Debugger, Windows PowerShell ISE) and aims to offer a user-friendly and focused environment where the IntelliSense-like help is constantly updated. To speed up development and to make it easier to grasp and apply the new script language, we have also implemented IntelliSense-like IntelliRules (Syntax Highlighting, Refactoring, and Code Navigation), a code completion, and an integrated debugger. Additionally, we have built a system for automatic error suggestions. Despite the somewhat minimal user interface and the fact that some features can be accessed using the keyboard alone, the PowerShell IDE is meant to be as easy to use as it can be. One of its main target features is therefore to replace the command line by creating a seamless and comfortable user experience to develop and deploy PowerShell scripts. For this reason, it contains a debugger, an event log, and a console. The PowerShell IDE not only aims to ease the development of PowerShell scripts but also the usage of PowerShell as a console. It enables the usage of the best of both worlds, right-click-on-the-console and right-click-on-the-Commands. System Requirements:  $\Box$ Microsoft Powershell (The latest version available at the time of this release)  $\Box$  Microsoft SQL Server (optional)  $\Box$  Microsoft Visual Studio (optional) PowerShellIDE Cracked Accounts Screenshots: You can see the screenshots on our site: PowerShellIDE Features: ∏ Intellisense-like IntelliRules (Syntax Highlighting, Refactoring, Code Navigation, Hover),  $\Box$  Include a unified Intellisense for the entire script,  $\Box$  Includes a Code completion tool,  $\Box$  Includes an integrated debugger, □ Built-in Editor for editing, modifying, and debugging a script, □ Built-in system to display suggestions for correcting the syntax, □ Builtin system to display suggestions for correcting the syntax,  $\Box$  Built- aa67ecbc25

PowerShellIDE is the world's first PowerShell editor and IDE this editor supports the new Microsoft Windows PowerShell script language and includes many intellisense-like functions as well as an integrated debugger. As a pre-requisite, it requires the latest MS PowerShell to be installed. Requirements:  $\Box$  Microsoft Powershell I am looking for an email checking script that scans each email, and allows a user to check it, and only check it when there is a new message in the folder that he has set up. The user is to be able to edit a text file to specify what email address, and what folder, the script checks. It also needs to have an option to check only emails that have attachments, or only those with html, or only those that have pdf attachments. The option to check only emails with attachments is very important, as the script is going to be checking about 20 email addresses, and there are a lot of emails with pdf attachments, so the user is going to have to remove/expunge everything that is possible. I have looked at a number of scripts, and very few of them have these options. I know that I can check if the email already exists in a text file, but this won't be robust, as I will need to create the text file each time, and it won't allow any kind of logic based on what has been checked already. I will be happy with the solution, that is fairly robust, and has a simple interface, and only needs a simple text file setup, I am assuming that is the easiest way of checking email, and I would rather do it that way. I would appreciate your help. PowerShellISE (formerly PowerBoom) is a free power shell editor, designed to edit powershell script files. It provides IntelliSense for PowerShell and supports running modules and scripts. It's a great tool for quickly developing scripts and user agents. In summary, it's designed to be a sort of hybrid of Notepad++ and PowerShellStudio. Features: == PowerBoom is a multi-language, multi-platform, cross-platform script editor. == In-script IntelliSense. == Multiple editors in one. Editing any file (script, module, user agent) in one part of the script means the user will instantly see what works/fails in the other script/module/user agent. == Script execution debugging. == Multiple modules. No need to click on 'Open

## **PowerShellIDE Crack + License Code & Keygen**

## **PowerShellIDE With Key**

A lightweight PowerShell editor that is easy to use and integrates well with the native Windows PowerShell console. New windows can be opened and closed easily with a context menu or directly using the keyboard shortcuts: F2 - New Window, F3 - New Tab, F4 - New Command Window and CTRL + T. Works with all Windows PowerShell Versions (.NET Framework 4.0). GitHub: Usage: Run PowerShellIDE.exe. It will open a new window or run directly in the PowerShell console. PowerShellIDE Specifications: Go "Back" in the code window and select the text you wish to cut. Select the "Cut" button in the "Services" section. Once the selection has been made, the text will appear in the code window with the appropriate color coding to indicate that it's been cut. Go "Back" in the code window and select the text you wish to paste. Select the "Paste" button in the "Services" section. Once the selection has been made, the text will appear in the code window with the appropriate color coding to indicate that it's been pasted. Go "Back" in the code window and select the text you wish to delete. Select the "Delete" button in the "Services" section. Once the selection has been made, the text will appear in the code window with the appropriate color coding to indicate that it's been deleted. Go "Back" in the code window and select the text you wish to change. Select the Change button in the "Services" section. The selection will be highlighted in the code window. You can use the cursor keys to move around the selected text and type changes into the box above or press "Enter" to commit your changes. Changes are saved when you exit PowerShellIDE. Go "Back" in the code window and select the text you wish to capitalize. Select the "Capitalize" button in the "Services" section. Once the selection has been made, the text will appear in the code window with the appropriate color coding to indicate that it's been capitalized. Go "Back" in the code window and select the text you wish to Undo. Select the "Undo" button in the "Services" section. Once the selection has been made, the text will appear in the code window with the appropriate

PowerShellIDE is the world's first PowerShell editor and IDE. It supports the new Microsoft Windows PowerShell script language and includes many intellisenselike functions as well as an integrated debugger. PowerShellIDE is coded in the C# Programming language and is compiled to a CLR assembly that consumes only the.NET Framework 1.1. PowerShellIDE is a part of the Windows Terminal Server Team's deliverable for WinFX 2.0 and is currently a feature that is included in the WinFX SDK. The Windows Terminal Server Team is a Microsoft group responsible for developing the latest WinAPI and WTS components for the Microsoft Windows operating systems. PowerShellIDE is in many ways similar to the PowerShell editor that Microsoft provides to allow developers to build modules and scripts on the Windows platform. Similarities to Language Features: □ PowerShell supports a number of similar language features to that of the C# programming language.  $\Box$  PowerShellIDE uses the same ActiveX data type for the # type-assertive variables.  $\Box$  Strings in PowerShell can be defined using single-quotes and double-quotes or using a 'variable name' in double-quotes.  $\Box$  The function names that are valid in C# are valid within a PowerShell script.  $\Box$ The 'function' keyword is not needed when naming functions in PowerShell.  $\Box$  The 'do' keyword is not needed when naming functions in PowerShell.  $\Box$  The 'foreach' keyword is the preferred looping structure in PowerShell.  $\Box$  Functions may be parameterized for arguments with a number of allowable values.  $\Box$  The 'of' keyword may be used to specify a parameter list for a 'do' loop.  $\Box$  The'select' keyword may be used to specify a list of statements to be included in the loop. □ The 'while' and 'until' keywords are interchangeable for program control flow. □ The'switch' statement is used to conditionally execute code based on a single case selection.  $\Box$  The 'try' statement is used to catch exceptions.  $\Box$  The 'throw' statement is used to describe a cause-effect for exceptions.  $\Box$  The default keyword is the way of declaring default values for parameters in a function.  $\Box$  The 'in' keyword is used to determine the presence of arguments within a function.  $\sqcap$  The 'continue' keyword is used

## **What's New In PowerShellIDE?**

**System Requirements For PowerShellIDE:**

\* OS: Windows 7/8/8.1/10 \* Memory: 1GB \* CPU: Dual Core \* GPU: Video card with DirectX 11 and HD \* Screen Resolution: 1024 x 768 \* Sound Card: DirectX compatible (for example, DirectX 9) \* Storage: At least 50MB Features: \* Compatible with all models of iPhone 5/5S/5C \* Completely compatible with Android A stock iOS or Android app store must be installed on your

Related links:

<https://juliewedding.com/am-downloader-crack/> [https://getmyhomeinspectionreport.com/wp-content/uploads/Epubor\\_PDF\\_Merger\\_Splitter.pdf](https://getmyhomeinspectionreport.com/wp-content/uploads/Epubor_PDF_Merger_Splitter.pdf) <https://ninja-hub.com/lead-mcmw-video-codec-crack-download/> <http://hudginsenterprises.com/filemind-quickfix-4-2-7-crack-april-2022/> <https://www.girlkindproject.org/messagepal-3-2-25-1675-license-code/> <http://sweetkids.by/?p=8999> <https://kasbocurrency.com/wp-content/uploads/2022/07/octapar.pdf> <https://katrinsteck.de/dsk-strings-with-registration-code-2022/> <https://virtualhustles.com/wp-content/uploads/2022/07/WinDelete.pdf> <http://cyclades.in/en/?p=99025> <https://spaziofeste.it/wp-content/uploads/belvank.pdf> <http://www.vidriositalia.cl/?p=45043> [https://blog-gegen-rechts.de/wp-content/uploads/2022/07/Ringy\\_Dingy.pdf](https://blog-gegen-rechts.de/wp-content/uploads/2022/07/Ringy_Dingy.pdf) <https://www.vakantiehuiswinkel.nl/profit-tiger-standard-download-x64-latest-2022/> [https://jasaborsumurjakarta.com/wp-content/uploads/2022/07/LN\\_Juggernaut.pdf](https://jasaborsumurjakarta.com/wp-content/uploads/2022/07/LN_Juggernaut.pdf) [https://bastakiha.ir/wp-content/uploads/2022/07/API\\_Spy\\_\\_Crack\\_With\\_Product\\_Key\\_MacWin.pdf](https://bastakiha.ir/wp-content/uploads/2022/07/API_Spy__Crack_With_Product_Key_MacWin.pdf) <https://kiraimmobilier.com/2022/07/11/languagetool-for-opera-crack/> [https://kedaigifts.com/wp-content/uploads/2022/07/Reddit\\_Enhancement\\_Suite\\_for\\_Opera.pdf](https://kedaigifts.com/wp-content/uploads/2022/07/Reddit_Enhancement_Suite_for_Opera.pdf) <https://ameppa.org/wp-content/uploads/2022/07/edysal.pdf> <https://aurespectdesoi.be/1-4a-datestat-crack-lifetime-activation-code-free-win-mac-latest-2022/>